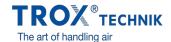

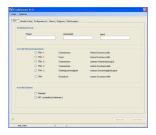

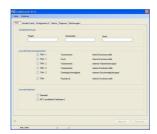

# **MCONNECT**

# FOR THE COMMISSIONING AND DIAGNOSIS OF THE TFM AND TPM TYPES

Software for the configuration and diagnosis of monitoring systems TFM or TPM

- Display of the values being monitored
- Menu-based navigation
- Selection of values to be monitored and of alarms
- Configuration of additional functions
- Selection of dialogue language and of unit of measure for the volume flow rate

**Application** 

### Application

- MConnect configuration software for use with monitoring devices TFM-1, TFM-2 and TPM
- PC software, available for download free of charge, to be used by customers
- Used for the configuration of monitoring devices for fume cupboards or rooms, monitoring of volume flow rate, face velocity, and differential pressure
- Functional testing and fault diagnosis
- Rapid documentation and creation of databases
- Upload/download and saving of data records

### Special characteristics

- Device configuration with graphical support
- Display of the operating values being monitored and of the actual values

  Monitoring of two independent values; the corresponding types of alarm can be set
- Special functions such as switch contacts for alarm suppression
- Creating backup files to build up a project database
- Selection of dialogue language, selection of unit of measure for volume flow rate

Description

# Parts and characteristics

- PC software
- Software communication via serial RS232 interface
- Graphical user interface (Windows-based)
- Based on the Microsoft.Net Framework (included in the software package)
- Different views, e.g. for monitoring, alarms, characteristics

### Useful additions

• MConnect-CAB: Plug-in cable for the connection of a monitoring device Type TFM or TPM to a computer

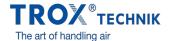

### System requirements

### PC or notebook

- Windows XP with SP3
- Windows Vista, SP2 or higher
- Windows 7 32-bit version RS232 interface or USB interface with USB-RS232 adapter
- Screen resolution 1024 × 768

#### Licensing

• No licence required

# **TECHNICAL INFORMATION**

The software displays values, parameters and functions on a graphical user interface (GUI).

- Diagnosis for all connections of the monitoring device
- Dialogue language: English or German
- Unit of measure for volume flow rate: m³/h or l/s
- Device configuration is saved in files and can be used to create a project database

#### **MConnect configuration software**

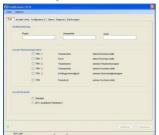

#### MConnect configuration software

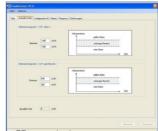

Standard description (characteristics)

MConnect configuration software for the commissioning, maintenance and diagnosis of Type TFM/TPM monitoring devices.

### Special characteristics

- Device configuration with graphical support
- Display of the operating values being monitored and of the actual values
- Monitoring of two independent values; the corresponding types of alarm can be set
- Special functions such as switch contacts for alarm suppression
- Creating backup files to build up a project database
- Selection of dialogue language, selection of unit of measure for volume flow rate

### Accessories for MConnect configuration software

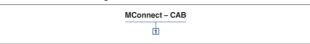

MConnect-CAB Terminal cable for the connection of a monitoring system

Type TFM or TPM to a computer